# **Synhronous Buck Converter Design**

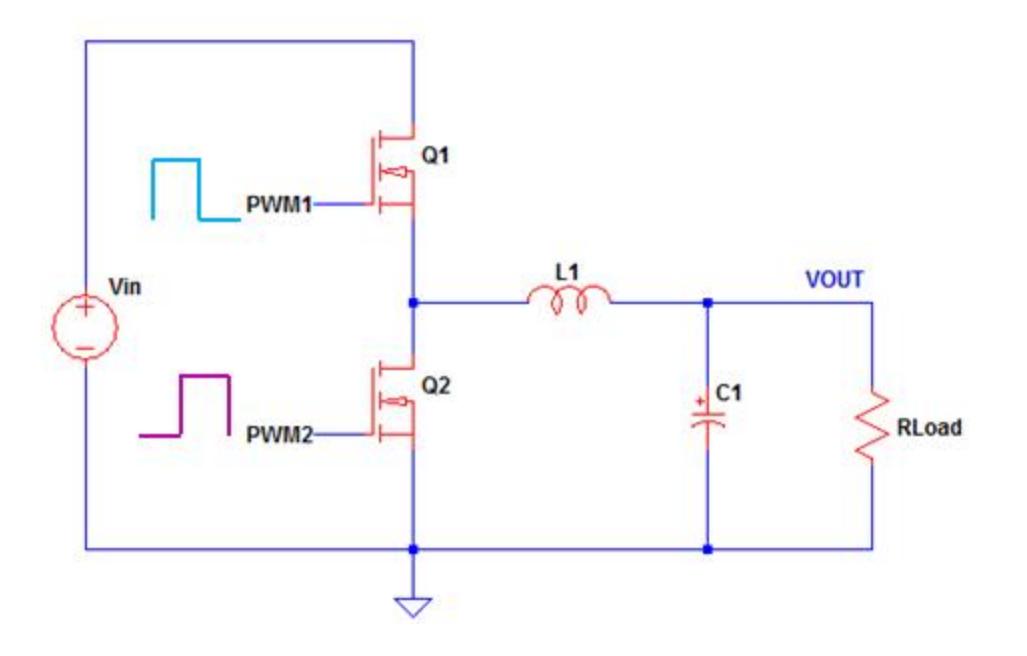

# **Derivations of Important Equations**

### **Inductor Current Derivation**

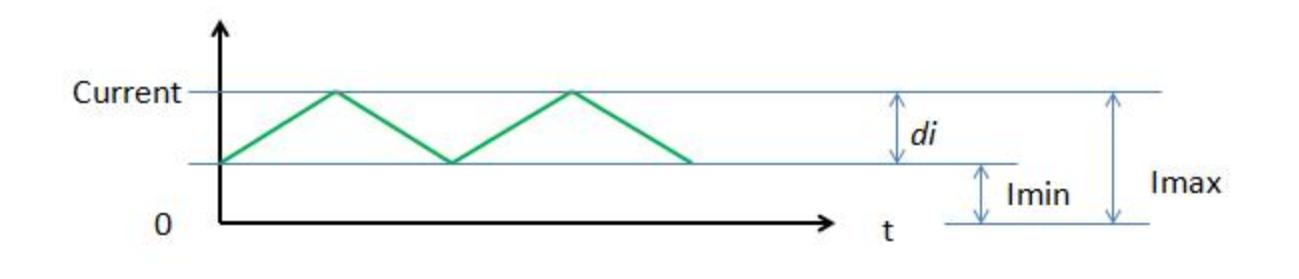

 $I_{DC\_di} = \frac{di}{2}$  $=\frac{1}{2}$ 

 $I_{DC\_total}$  = Imin\_DC +  $I_{DC\_di}$ 

Imin\_DC =  $\frac{1}{1}$ Tsw  $J_0$ Tsw Imin dt  $\int$  $=\frac{1}{T_{\text{SW}}} \cdot \int_{\Omega}$  Imin dt simplify  $\rightarrow$  Imin\_DC = Imin

Imin\_DC **=** Imin

di\_DC =  $\frac{1}{1}$ Tsw 0 Tsw t<br>— · di dt Tsw di  $\int$  $\int_{\Omega}$  $=\frac{1}{\pi}$ .  $\left| \frac{t}{\pi} \cdot \text{d}t \text{ simplify } \rightarrow \text{di\_DC} = \frac{\text{di}}{\pi}$  $\rightarrow$  di\_DC =  $\frac{d}{2}$  $di\_DC = \frac{di}{i}$  $=\frac{1}{2}$  $I_{\text{DC\_total}} = \text{Imin} + \frac{di}{2}$  $=\text{Imin} + \frac{a}{2}$  $I_{\text{DC\_total}} = \text{Imax} - \text{di} + \frac{\text{di}}{2}$  $= \text{Imax} - \text{di} + \frac{\text{di}}{2}$  solve, Imax  $\rightarrow I_{\text{DC\_total}} + \frac{\text{di}}{2}$ 2  $\rightarrow$  IDC total + Imax =  $I_{DC\_total} + \frac{di}{2}$  $= I_{DC\_total} + \frac{di}{2}$  $\text{Imax} = \text{Iload} + \frac{\text{di}}{\text{f}}$ 2 Note : The total DC current is equal to the DC of the load current

### **Inductor RMS Current**

 $I_{RMS\_inductor} = I_{RMS\_di} + Imin\_RMS$ 

$$
I_{RMS\_di} = \sqrt{\frac{1}{T} \cdot \int_{0}^{T} \left(\frac{t}{T} \cdot di\right)^{2} dt \text{ simplify } \rightarrow I_{RMS\_di} = \frac{\sqrt{3} \cdot \sqrt{di^{2}}}{3}
$$

$$
I_{RMS\_di} = \frac{\sqrt{3} \cdot \sqrt{di^{2}}}{3}
$$

$$
I_{RMS\_di} = \frac{di}{\sqrt{3}}
$$

$$
Imin\_RMS = \sqrt{\frac{1}{T} \cdot \int_{0}^{1} Imin^{2} dt \text{ solve}, Imin\_RMS \rightarrow \sqrt{Imin^{2}}}
$$

Imin\_RMS **=** Imin

$$
I_{RMS\_inductor} = \frac{di}{\sqrt{3}} + I_{RMS\_inductor} = \frac{di}{\sqrt{2}} + I_{RMS\_inductor}
$$

## **di Derivation (inductor ripple)**

 $\sqrt{3}$ 

$$
di = \int_{Ton}^{T} \frac{(Vout + V_D)}{L1} dt \text{ simplify } \rightarrow di = \frac{(T - Ton) \cdot (Vout + V_D)}{L1}
$$

$$
di = \frac{(T - Ton) \cdot (Vout + V_D)}{L1}
$$

$$
-(\text{ Ton} - \text{Tsw}) \cdot (\text{Vout} + \text{V}_D) = -\text{ Ton} \cdot (\text{VQ1} - \text{Vin} + \text{Vout}) \text{ solve}, \text{Vout } \rightarrow \frac{\text{V}_D \cdot (\text{ Ton} - \text{Tsw}) - \text{ Ton} \cdot (\text{VQ1} - \text{Vin})}{\text{Tsw}}
$$

$$
V_{\text{out}} = \frac{V_{\text{D}} \cdot (\text{Top} - \text{Tsw}) - \text{Top} \cdot (VQ1 - \text{ Vin})}{T_{\text{sw}}}
$$

$$
V_{\text{out}} = \frac{V_{\text{D}'}(\text{Top} - \text{Tsw}) - \text{Top} \cdot (VQ1 - \text{ Vin})}{\text{Tsw}} \text{ substitute, } \text{Top} = \text{D} \cdot \text{Tsw} \rightarrow V_{\text{out}} = \text{D} \cdot \text{Vin} - \text{D} \cdot VQ1 - V_{\text{D}} + \text{D} \cdot V_{\text{D}}
$$

$$
Vout = D \cdot Vin - D \cdot VQ1 - V_D + D \cdot V_D
$$

$$
Vout = D \cdot Vin - D \cdot VQ1 - V_D + D \cdot V_D \text{ solve}, D \rightarrow \frac{Vout + V_D}{Vin - VQ1 + V_D}
$$

$$
D = \frac{Vout + V_D}{Vin - VQ1 + V_D}
$$
 solve, Vout  $\rightarrow$  D. Vin – D. VQ1 – V<sub>D</sub> + D. V<sub>D</sub>

$$
di = \int_{0}^{T \text{on}} \frac{(V \text{in} - VQ1 - V \text{out})}{L1} dt \text{ solve}, di \rightarrow -\frac{T \text{on} \cdot (VQ1 - V \text{in} + V \text{out})}{L1}
$$

$$
di = -\frac{\text{ Ton} \cdot (VQ1 - \text{ Vin} + \text{Vout})}{L1} \text{ substitute, } \text{ Ton} = D \cdot T \rightarrow di = -\frac{D \cdot T \cdot (VQ1 - \text{ Vin} + \text{Vout})}{L1}
$$

$$
di = -\frac{D \cdot T \cdot (VQ1 - \text{Vin} + \text{Vout})}{L1}
$$

$$
Imin\_RMS = \sqrt{\frac{1}{Tsw} \left( \int_0^{Ton} Imin^2 dt \right)} \text{simplify } \rightarrow Imin\_RMS = \sqrt{\frac{Imin^2 \cdot Ton}{Tsw}}
$$

$$
Imin\_RMS = \sqrt{\frac{Imin^2 \cdot Ton}{Tsw}} \text{ substitute, } Ton = D \cdot Tsw \rightarrow Imin\_RMS = \sqrt{D \cdot Imin^2}
$$

$$
\int_{\text{Tom}}^{\text{T}} \frac{(\text{Vout} + \text{V}_{\text{D}})}{\text{L1}} dt = \int_{0}^{\text{Tom}} \frac{(\text{Vin} - \text{VQ1} - \text{Vout})}{\text{L1}} dt
$$

$$
\frac{(T - \text{ Ton}) \cdot (\text{Vout} + \text{V}_D)}{\text{L1}} = -\frac{\text{ Ton} \cdot (\text{VQ1} - \text{Vin} + \text{Vout})}{\text{L1}}
$$

$$
(T - Ton) \cdot (Vout + V_D) = -Ton \cdot (VQ1 - Vin + Vout)
$$

$$
-T \cdot (D - 1) \cdot (Vout + V_D) = -D \cdot T \cdot (VQ1 - Vin + Vout)
$$

$$
-T \cdot (D - 1) \cdot \left( \text{Vout} + V_D \right) = -D \cdot T \cdot (VQ1 - \text{Vin} + \text{Vout}) \text{ solve}, D \rightarrow \frac{\text{Vout} + V_D}{\text{Vin} - VQ1 + V_D}
$$

$$
D = \frac{V_{out} + V_D}{V_{in} - VQ1 + V_D}
$$
 
$$
D = \frac{V_{out}}{V_{in}}
$$

## **Q1 Current Derivation**

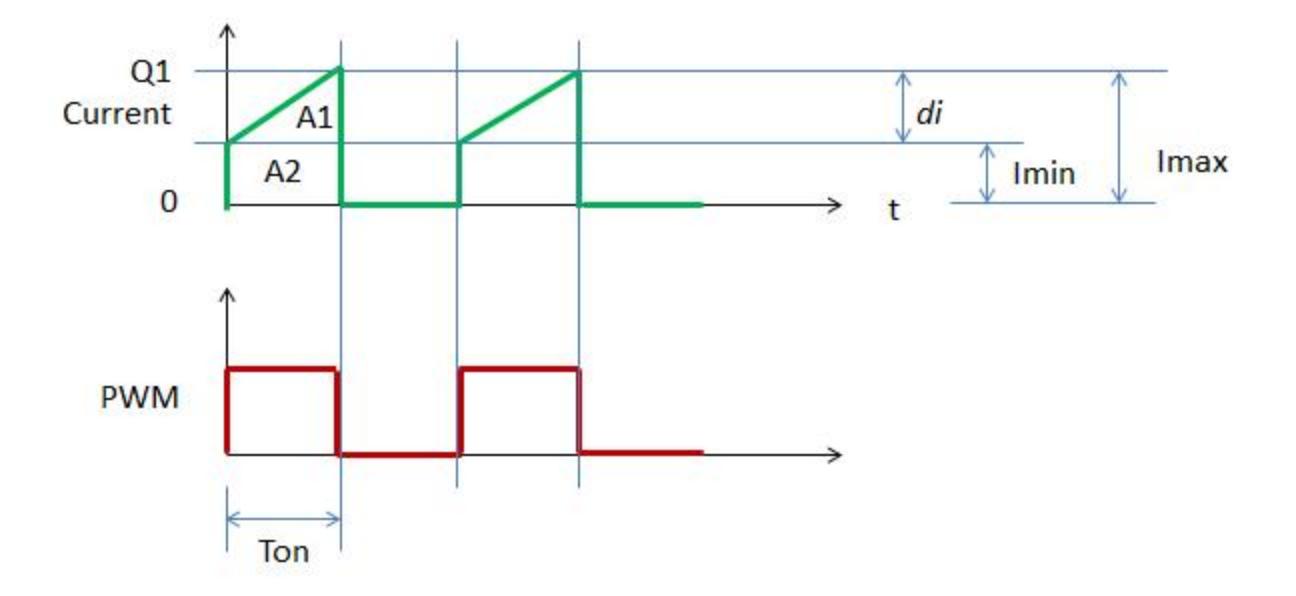

The RMS current of the switch is the sum of the RMS of the area A1 and A2. A1 is a triangle while A2 is rectangle.

RMS of Area A1

-

$$
I_{RMS\_A1} = \sqrt{\frac{1}{T} \int_{0}^{T \text{on}} \left(\frac{di \cdot t}{T \text{on}}\right)^{2} dt \text{ simplify}} \rightarrow I_{RMS\_A1} = \frac{\sqrt{\frac{3 \cdot \text{Tor} \cdot d\mathbf{i}^{2}}{T}}{3}
$$

$$
I_{RMS\_A1} = \frac{\sqrt{\frac{3 \cdot \text{Tor} \cdot d\mathbf{i}^{2}}{T}}{3} \text{ substitute, } T \text{on} = D \cdot T \rightarrow I_{RMS\_A1} = \frac{\sqrt{3} \cdot \sqrt{D \cdot d\mathbf{i}^{2}}}{3}
$$

$$
I_{RMS\_A1} = \frac{\sqrt{3} \cdot \sqrt{D \cdot d\mathbf{i}^{2}}}{3}
$$

$$
RMS \text{ of Area } A2
$$

$$
I_{RMS\_A1} = di \cdot \sqrt{\frac{D}{3}}
$$

$$
I_{RMS\_A2} = \sqrt{\frac{1}{T} \int_{0}^{T \text{on}} \text{Imin}^{2} dt \text{ simplify}} \rightarrow I_{RMS\_A2} = \sqrt{\frac{\text{Imin}^{2} \cdot \text{Ton}}{T}}
$$

$$
I_{RMS\_A2} = \sqrt{\frac{\text{Imin}^2 \cdot \text{Ton}}{T}} \text{ substitute, } \text{Ton} = D \cdot T \rightarrow I_{RMS\_A2} = \sqrt{D \cdot \text{Imin}^2}
$$
  

$$
I_{RMS\_A2} = \sqrt{D \cdot \text{Imin}^2}
$$
  

$$
I_{RMS\_A2} = \text{Imin} \cdot \sqrt{D}
$$

÷

RMS of the Switch Current

 $I<sub>RMS_Q1</sub> = I<sub>RMS_A1</sub> + I<sub>RMS_A2</sub>$ 

$$
I_{RMS\_Q1} = di \cdot \sqrt{\frac{D}{3}} + (Imax - di) \cdot \sqrt{D}
$$

$$
I_{RMS\_Q1} = \sqrt{D} \cdot \text{Imax} - \sqrt{D} \cdot \text{di} + \frac{\sqrt{3} \cdot \sqrt{D} \cdot \text{di}}{3} \text{ solve, } \text{Imax} \rightarrow \frac{I_{RMS\_Q1} + \sqrt{D} \cdot \text{di} - \frac{\sqrt{3} \cdot \sqrt{D} \cdot \text{di}}{3}}{\sqrt{D}}
$$

$$
Imax = \frac{I_{RMS\_Q1} + \sqrt{D} \cdot di - \frac{\sqrt{3} \cdot \sqrt{D} \cdot di}{3}}{\sqrt{D}}
$$
 simplify  $\rightarrow$   $Imax = di - \frac{\sqrt{3} \cdot di}{3} + \frac{I_{RMS\_Q1}}{\sqrt{D}}$ 

$$
\text{Imax} = \text{di} - \frac{\sqrt{3} \cdot \text{di}}{3} + \frac{\text{RMS\_Q1}}{\sqrt{D}}
$$
\n
$$
\text{I}_{\text{RMS\_Q1}} = \text{di} \cdot \sqrt{\frac{D}{3}} + (\text{Imax} - \text{di}) \cdot \sqrt{D} \text{ simplify } \rightarrow \text{I}_{\text{RMS\_Q1}} = \sqrt{D} \cdot \left(\text{Imax} - \text{di} + \frac{\sqrt{3} \cdot \text{di}}{3}\right)
$$

$$
I_{RMS\_Q1} = di \cdot \sqrt{\frac{D}{3}} + \left( I_{Load} + \frac{di}{2} - di \right) \cdot \sqrt{D} \text{ simplify } \rightarrow I_{RMS\_Q1} = \sqrt{D} \cdot \left( I_{Load} - \frac{di}{2} + \frac{\sqrt{3} \cdot di}{3} \right)
$$

### **Maximum Switch Current**

 $Imax = di + Imin$ 

### **Minimum Switch Current**

Imin **=** Imax − di

### **Switch Average Current**

$$
I_{DC\_A1} = \frac{1}{T_{SW}} \cdot \int_{0}^{T_{OM}} \frac{di \cdot t}{T_{OM}} dt \text{ simplify } \rightarrow I_{DC\_A1} = \frac{T_{OM} \cdot di}{2 \cdot T_{SW}}
$$

$$
I_{DC\_A1} = \frac{T_{OM} \cdot di}{2 \cdot T_{SW}} \text{ substitute, } T_{OM} = D \cdot T_{SW} \rightarrow I_{DC\_A1} = \frac{D \cdot di}{2}
$$

$$
I_{DC\_A1} = \frac{D \cdot di}{2}
$$

$$
I_{\text{DC}\_\text{A2}} = \frac{1}{\text{Tsw}} \int_0^{\text{Tom}} \text{Imin dt simplify } \rightarrow I_{\text{DC}\_\text{A2}} = \frac{\text{Imin}\cdot\text{Tom}}{\text{Tsw}}
$$

 $I_{\text{DC\_A2}} = \frac{\text{Imin-Ton}}{T_{\text{SW}}}$  $=\frac{\text{min 1 to in}}{\text{Tsw}}$  substitute, Ton = D·Tsw  $\rightarrow$  I<sub>DC\_A2</sub> = D·Imin

 $I_{DC\ A2} = D \cdot I$ min

$$
I_{\text{DC}\_\text{A2}} = D \cdot (\text{Imax} - \text{di})
$$

$$
I_{\text{DC\_total}} = \frac{\text{D} \cdot \text{di}}{2} + \text{D} \cdot (\text{Imax} - \text{di})
$$

$$
I_{\text{DC\_total}} = I_{\text{DC\_A1}} + I_{\text{DC\_A2}}
$$

 $I_{DC\_total} = \frac{D \cdot di}{2}$  $=\frac{D \cdot \text{di}}{2} + D \cdot (\text{Imax} - \text{di}) \text{ simplify } \rightarrow I_{DC\_total} = -\frac{D \cdot (\text{di} - 2 \cdot \text{Imax})}{2}$  $\rightarrow$  I<sub>DC\_total</sub> =  $-\frac{B \text{ (a)} - B}{2}$ 

$$
I_{\text{DC\_total}} = -\frac{D \cdot (\text{di} - 2 \cdot \text{Imax})}{2}
$$

$$
I_{\text{DC\_total}} = \frac{\text{D} \cdot (2 \cdot \text{Imax} - \text{di})}{2}
$$

Imax =  $I_{load}$  + di –  $\frac{D \cdot di}{2}$ 2

from inductor current derivation

$$
I_{DC\_total} = \frac{D \left[ di - 2 \cdot \left( I_{load} + di - \frac{D \cdot di}{2} \right) \right]}{2} \text{ simplify } \rightarrow I_{DC\_total} = \frac{D \cdot (2 \cdot I_{load} + di - D \cdot di)}{2}
$$

$$
I_{DC\_total} = \frac{D \cdot (2 \cdot I_{load} + di - D \cdot di)}{2}
$$

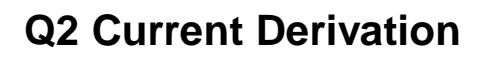

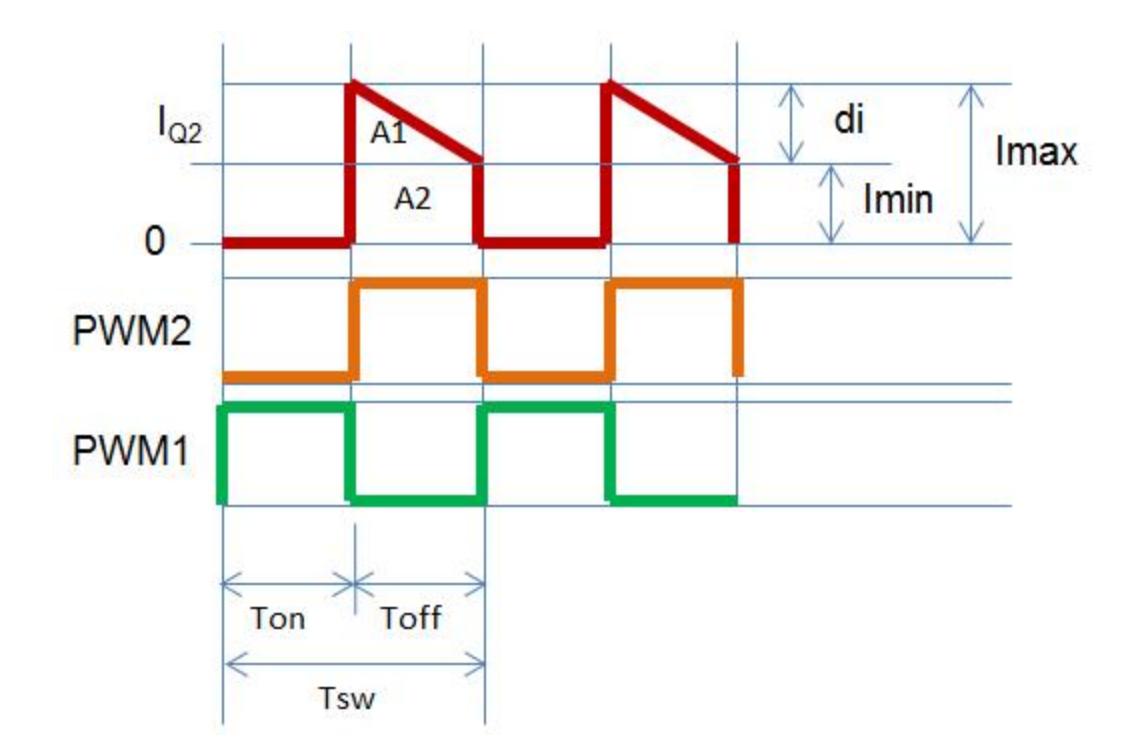

### **Q2 RMS Current**

Q2 will conduct only at Toff.

$$
I_{RMS\_A1} = \sqrt{\frac{1}{T_{sw}} \cdot \int_{T_{on}}^{T_{sw}} \left(\frac{t - T_{on}}{T_{off}}\right)^{2} \cdot d\mathbf{i}^{2} d\mathbf{t} \text{ simplify } \rightarrow I_{RMS\_A1} = \frac{\sqrt{\frac{3 \cdot d\mathbf{i}^{2} \cdot (T_{on} - T_{sw})^{3}}{T_{sw} \cdot T_{off}^{2}}}}{\frac{T_{SWS\_A1}}{3}}}{I_{RMS\_A1} = \frac{\sqrt{3} \cdot \sqrt{\frac{3 \cdot d\mathbf{i}^{2} \cdot (T_{sw} - T_{on})^{3}}{T_{sw} \cdot T_{off}^{2}}}}{T_{SWS\_A1} = \frac{\sqrt{3} \cdot \sqrt{\frac{d\mathbf{i}^{2} \cdot (T_{on} - T_{sw})}{T_{sw}}}}{\frac{T_{SWS\_A1}}{3}}}{I_{RMS\_A1} = \frac{\sqrt{3} \cdot \sqrt{\frac{d\mathbf{i}^{2} \cdot (T_{sw} - T_{on})}{T_{sw}}}}{T_{SWS\_A1} = \frac{\sqrt{3} \cdot \sqrt{-d\mathbf{i}^{2} \cdot (D - 1)}}{3}}
$$

http://electronicsbeliever.com 9

$$
I_{RMS\_A1} = \frac{\sqrt{3} \cdot \sqrt{-di^{2} \cdot (D - 1)}}{3}
$$

$$
I_{RMS\_A1} = di \cdot \sqrt{\frac{1 - D}{3}}
$$

$$
I_{RMS\_A2} = \sqrt{\frac{1}{T_{SW}} \cdot \int_{T_{ON}}^{T_{SW}} \text{Imin}^2 dt \text{ simplify } \rightarrow I_{RMS\_A2} = \sqrt{\frac{I_{min}^2 \cdot (T_{ON} - T_{SW})}{T_{SW}}}
$$

$$
I_{RMS\_A2} = \sqrt{\frac{I_{min}^2 \cdot (T_{ON} - T_{SW})}{T_{SW}}} \text{ substitute, } T_{ON} = D \cdot T_{SW} \rightarrow I_{RMS\_A2} = \sqrt{-I_{min}^2 \cdot (D - 1)}
$$

 $I<sub>RMS_A2</sub> = I<sub>min</sub> \sqrt{(1 - D)}$ 

$$
IRMS_Q2 = IRMS_A1 + IRMS_A2
$$

$$
I_{RMS\_Q2} = di \cdot \sqrt{\frac{1 - D}{3}} + (Imax - di) \cdot \sqrt{1 - D}
$$

$$
Imax\_{Q2} = I_{RMS\_{Q2}} + di \left(1 - \sqrt{\frac{1 - D}{3}}\right)
$$

$$
I_{RMS\_Q2} = \sqrt{1 - D} \left( \text{Imax} - di + \frac{\sqrt{3} \cdot di}{3} \right)
$$

### **Q2 DC Current**

$$
I_{\text{DC\_A1}} = \frac{1}{T_{\text{SW}}}. \int_{T_{\text{OD}}}^{T_{\text{SW}}}\left(\frac{t - T_{\text{OD}}}{T_{\text{off}}}\right) \cdot d\mathbf{i} \, d\mathbf{t} \text{ simplify } \rightarrow I_{\text{DC\_A1}} = \frac{d\mathbf{i} \cdot (T_{\text{OD}} - T_{\text{SW}})^2}{2 \cdot T_{\text{SW}} \cdot T_{\text{off}}}
$$
\n
$$
I_{\text{DC\_A1}} = \frac{d\mathbf{i} \cdot (T_{\text{SW}} - T_{\text{OD}})^2}{2 \cdot T_{\text{SW}} \cdot T_{\text{off}}}
$$
\nsubject to the following expression for the following equations:

\n
$$
I_{\text{DC\_A1}} = \frac{1}{2 \cdot T_{\text{SW}} \cdot T_{\text{off}}}
$$
\n
$$
I_{\text{DC\_A1}} = \frac{1}{2 \cdot T_{\text{SW}} \cdot T_{\text{off}}}
$$

$$
I_{\text{DC\_A1}} = \frac{\text{Tsw} \cdot \text{di} - \text{Ton} \cdot \text{di}}{2 \cdot \text{Tsw}} \text{ substitute, } \text{Top} = \text{D} \cdot \text{Tsw } \rightarrow I_{\text{DC\_A1}} = -\frac{\text{di} \cdot (\text{D} - 1)}{2}
$$

$$
I_{DC\_A1} = -\frac{di \cdot (D - 1)}{2}
$$

$$
I_{\text{DC\_A1}} = \frac{\text{di} \cdot (1 - \text{D})}{2}
$$

$$
I_{\text{DC}\_\text{A2}} = \frac{1}{\text{Tsw}} \cdot \int_{\text{Tom}}^{\text{Tsw}} \text{Imin} \, \text{dt} \, \text{simply} \quad \rightarrow I_{\text{DC}\_\text{A2}} = -\frac{\text{Imin} \cdot (\text{Top} - \text{Tsw})}{\text{Tsw}}
$$

$$
I_{\text{DC}\_\text{A}2} = -\frac{\text{Inin} \cdot (\text{Ton} - \text{Tsw})}{\text{Tsw}} \text{ substitute, } \text{Ton} = \text{D} \cdot \text{Tsw} \rightarrow I_{\text{DC}\_\text{A}2} = -\text{Inin} \cdot (\text{D} - 1)
$$

 $I_{DC\_A2}$  = Imin $\cdot(1 - D)$ 

$$
I_{\text{DC}\_\text{A2}} = (\text{Imax} - \text{di}) \cdot (1 - \text{D})
$$

 $I_{DC\_Q2} = \frac{di(1 - D)}{2}$  $=\frac{ar(1 - D)}{2} + (Imax - di) \cdot (1 - D)$ 

# **MOSFETs Drain-Source Voltage**

```
VQ1_Vinmax = Vin_max
```
VQ1\_Vinmin **=** Vin\_min

VQ2\_Vinmax **=** Vin\_max

VQ2\_Vinmin **=** Vin\_min

# **Calculations with Values**

This section computes the currents of Q1, Q2 and L1. The resulting currents are total currents on the individual location. For instance, there are more than one MOSFETs used the Q1 slot, the current will be divided to how many MOSFETs on this slot.

## **Given Values**

The maximum input power is 400W. The target efficiency is 95%. So, the output power will be

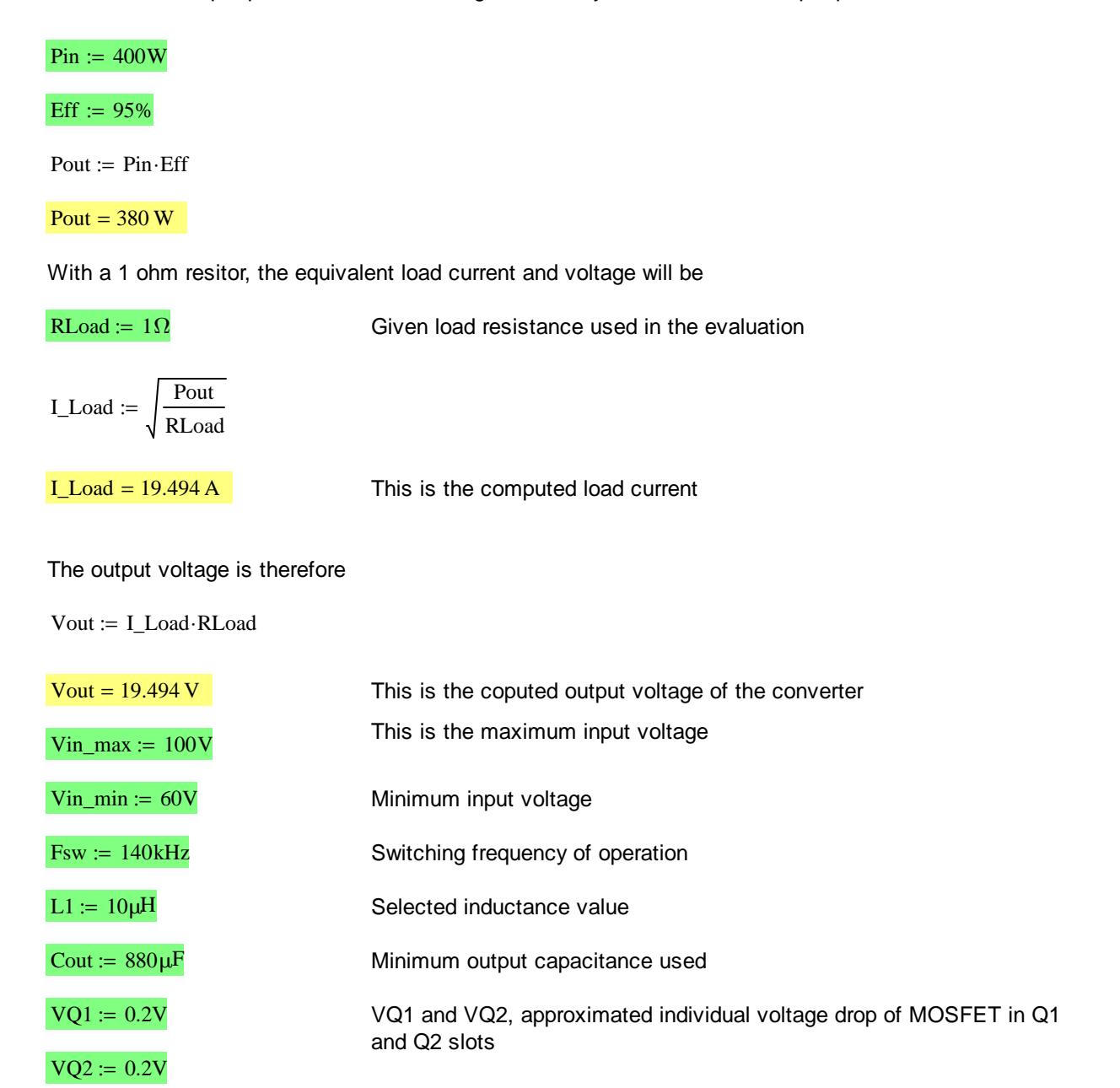

### **Equations Used**

Maximum Input Voltage

$$
Tsw := \frac{1}{Fsw}
$$

 $D_V$ Vinmax :=  $\frac{Vout + VQ2}{V}$ Vin\_max − VQ1 + VQ2 :=

 $di\_Vinnax := -\frac{D_Vinnax\cdot Tsw\cdot(VQ1-Vin\_max + Vout)}{P}$ L1  $:= -\frac{D_-\text{max} + 3m + 15m + 15m}{2}$  Imax\_Vinmax := I\_Load di\_Vinmax 2  $:=$   $I\_Load +$ 

Imin\_Vinmax := Imax\_Vinmax − di\_Vinmax

 $I_{\text{DC}\_Q2\_\text{Vinmax}} \coloneqq \frac{\text{di}\_\text{Vinmax}\cdot(1 - \text{D}\_\text{Vinmax})}{2}$ 2  $\frac{dS}{dt} = \frac{dA}{dt} + \frac{dA}{dt}$  + (Imax\_Vinmax – di\_Vinmax) $\cdot (1 - D$ \_Vinmax)

 $I_{RMS_Q2\_Vinmax} := \sqrt{1 - D_Vi_{inmax}} \cdot \left( \text{Imax\_Vinmax} - di_Vi_{inmax} + \frac{\sqrt{3} \cdot di_Vi_{inmax}}{3} \right)$ 3  $\int$ Imax\_Vinmax – di\_Vinmax + ſ,  $\Bigg)$ J  $:= \sqrt{1 - D_{v} \cdot \text{limmax}}$ 

$$
I_{DC\_Q1\_Vinnax} := \frac{D\_Vinnax \cdot di\_Vinnax}{2} + D\_Vinnax \cdot (Imax\_Vinnax - di_Vinnax)
$$

 $I_{RMS\_Q1\_Vinmax} = di_Vinmax \cdot \sqrt{\frac{D_Vinmax}{3}}$ 3  $:=$   $di$ <sup>1</sup>  $\frac{1}{2}$   $\frac{1}{2}$   $\frac{1}{2}$   $+$  (Imax\_Vinmax –  $di$ <sup>1</sup>  $\frac{1}{2}$   $\frac{1}{2}$   $\frac{1}{2}$   $\frac{1}{2}$   $\frac{1}{2}$   $\frac{1}{2}$   $\frac{1}{2}$   $\frac{1}{2}$   $\frac{1}{2}$   $\frac{1}{2}$   $\frac{1}{2}$   $\frac{1}{2}$   $\frac{1}{2}$   $\frac{1}{2}$   $\frac{1}{2}$   $\frac{$ 

 $I_{RMS\_L1\_Vinnax} \coloneqq \frac{di\_Vinnax}{\sqrt{2}}$  $\frac{3.5 - 4.001}{\sqrt{3}}$  + Imax\_Vinmax – di\_Vinmax Vripple\_Vinmax := di\_Vinmax 1 Fsw Cout := di\_Vinmax·

 $OperationMode_Vinmax := |"CCM"$  if Imin\_Vinmax > 0 "Boundary" if Imin\_Vinmax **=** 0 ""DCM" otherwise :=

Irip\_outcap\_Vinmax :=  $\sqrt{I_{RMS\_L1\_Vinmax}}^2 - I_{\text{Load}}^2$ 

### Minimum Input Voltage

$$
D_V \text{inmin} := \frac{\text{Vout} + \text{VQ2}}{\text{Vin\_min} - \text{VQ1} + \text{VQ2}}
$$

di\_Vinmin := 
$$
-\frac{D_Vinmin\cdot Tsw\cdot (VQ1 - Vin\_min + Vout)}{L1}
$$
 *Imax\_Vinmin* := LLoad

$$
Imax\_Vinmin := I\_Load + \frac{di\_Vinmin}{2}
$$

Imin\_Vinmin := Imax\_Vinmin − di\_Vinmin

 $I_{\text{DC}\_Q2\_\text{Vinmin}} \coloneqq \frac{\text{di}\_\text{Vinmin}\cdot(1 - \text{D}\_\text{Vinmin})}{2}$ 2  $:= \frac{a_1 + a_2 + a_3 + a_4}{a_2 + a_3 + a_4} + (Imax_V inmin - da_V inmin) \cdot (1 - D_V inmin)$ 

$$
I_{RMS\_Q2\_Vinmin} := \sqrt{1 - D\_Vinmin} \cdot \left( \text{Imax\_Vinmin} - di\_Vinmin + \frac{\sqrt{3} \cdot di\_Vinmin}{3} \right)
$$

 $I_{\text{DC\_Q1\_Vinmin}} \coloneqq \frac{\text{D\_Vinmin}{di\_Vinmin}}{2}$ 2  $:= \frac{D_V \times \text{minimum}}{D_V \times \text{minimum}} + D_V \times \text{minimum} \times \text{Maximum} \times \text{Minimum} \times \text{Minimum} \times \text{$ 

 $I_{RMS\_Q1\_Vinmin} = di_Vinmin \cdot \sqrt{\frac{D_Vinmin}{3}}$ 3  $:=$   $di$ <sup>-</sup>  $\frac{1}{2}$   $\frac{1}{2}$   $\frac{1}{2}$  + (Imax<sup>-</sup>Vinmin – di<sup>-</sup>Vinmin) $\cdot$  D<sup>-</sup>Vinmin

 $I_{RMS\_L1\_Vinmin} \coloneqq \frac{di\_Vinmin}{\sqrt{2}}$  $\frac{3.5 \times 10^{-10} \text{ J}}{\sqrt{3}}$  + Imax\_Vinmin – di\_Vinmin Vripple\_Vinmin := di\_Vinmin 1 Fsw Cout := di\_Vinmin·

 $OperationMode_Vinmin := |"CCM"$  if Imin\_Vinmin > 0 "Boundary" if Imin\_Vinmin **=** 0 ""DCM" otherwise :=

VQ1\_Vinmax := Vin\_max

VQ1 Vinmin  $:=$  Vin min

VQ2\_Vinmax := Vin\_max

 $VQ2$  Vinmin := Vin\_min

Irip\_outcap\_Vinmin :=  $\sqrt{I_{RMS\_L1\_Vinmin}}^2 - I_{\text{Load}}^2$ 

# **Computed Results**

Maximum Input Voltage

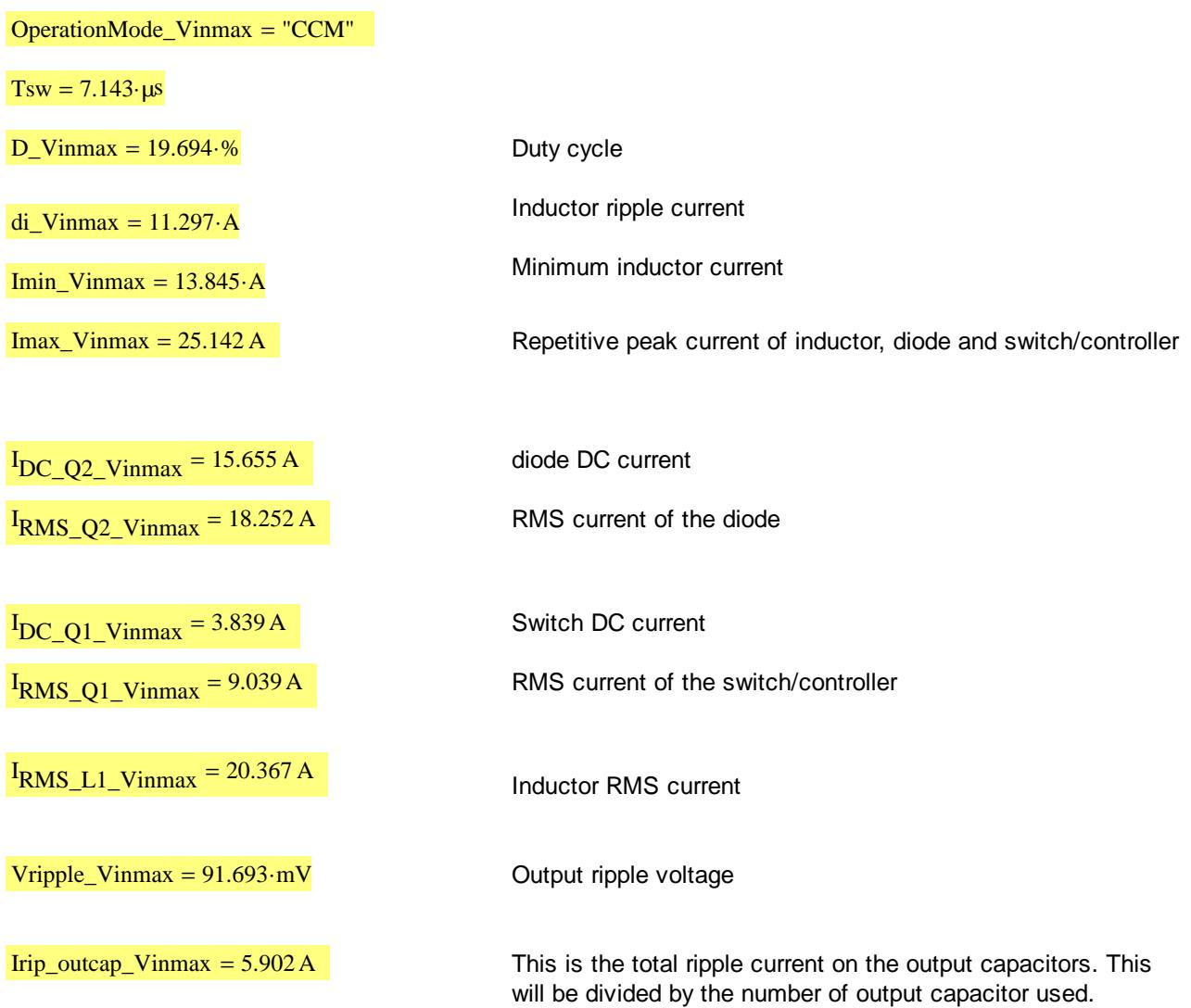

Minimum Input Voltage

 $\overline{\phantom{0}}$ 

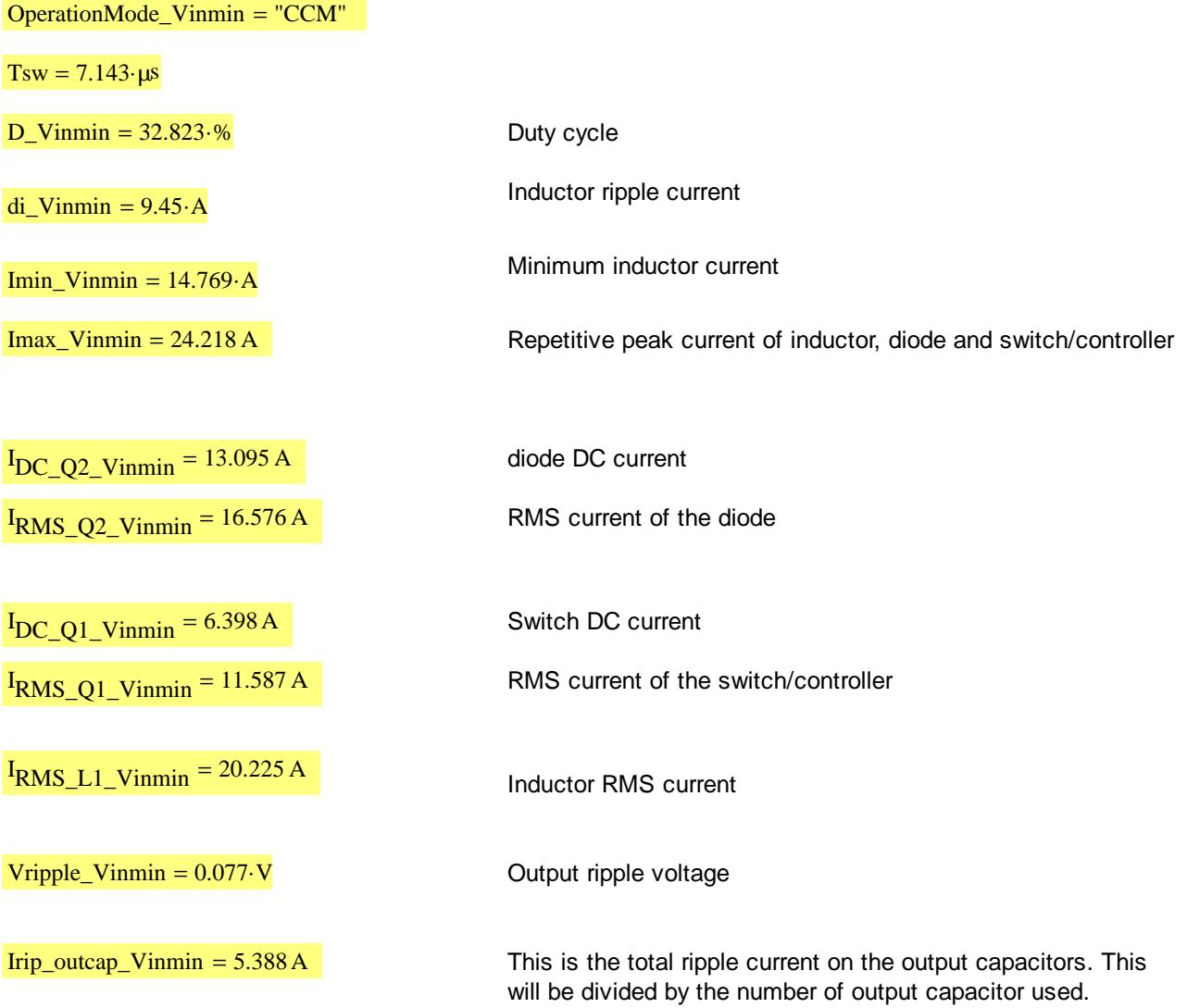

## **Component Selection**

For better matching, the upper and lower MOSFET must be of the same type. Below computations are individual losses in each MOSFET used in the Q1 and Q2 slots.

### **Q1 and Q2 Slot**

1. The maximum voltage at least typical without considering the ringing for Q1 and Q2 slots is 100V which is the maximum input voltage. Based on experienced, ringing is can be as high as 70%, so a 200V MOSFET is a good choice.

2. The MOSFET RDSon should be minimum so that the efficiency target of 95% is attainable

3. The dynamic paramers are must be small as well for efficiency reason

### **MOSFET Parameters (From the Datasheet)**

RDSon :=  $0.034\Omega$  This is the drain to source on state resistance of the MOSFET. Multiplied this witht the normalized value if only typical is provided.

RDSon\_norm := 1.6 This is the normalized RDSon of the MOSFET. Use the value at 100'C.

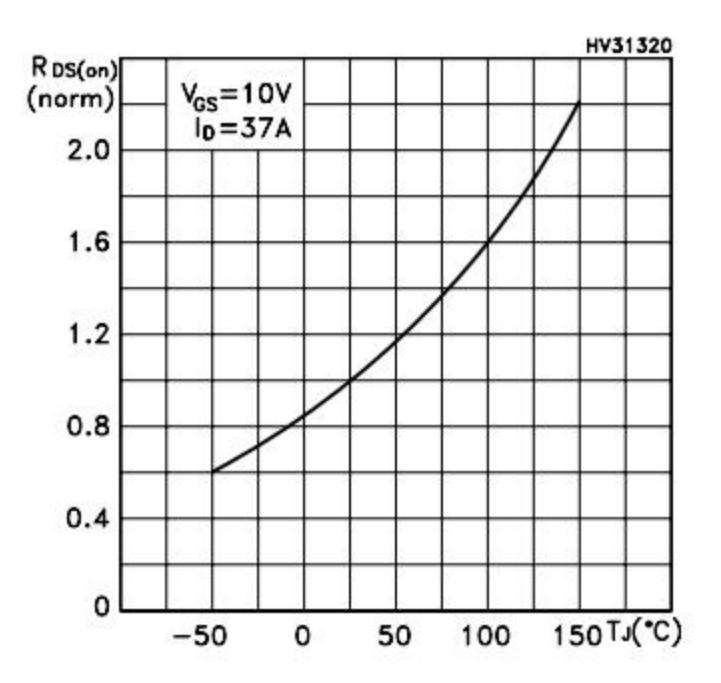

 $Qgtotal := 84nC$  Maximum total gate charge of the MOSFET

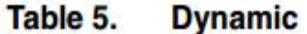

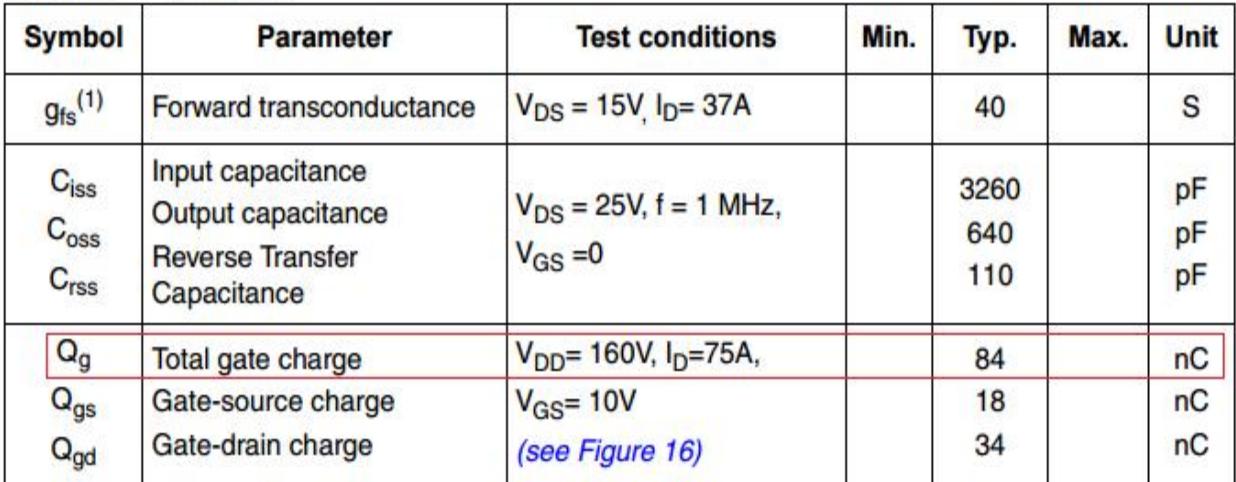

 $\cos s = 640pF$  Output capacitance of the MOSFET

### Table 5. **Dynamic**

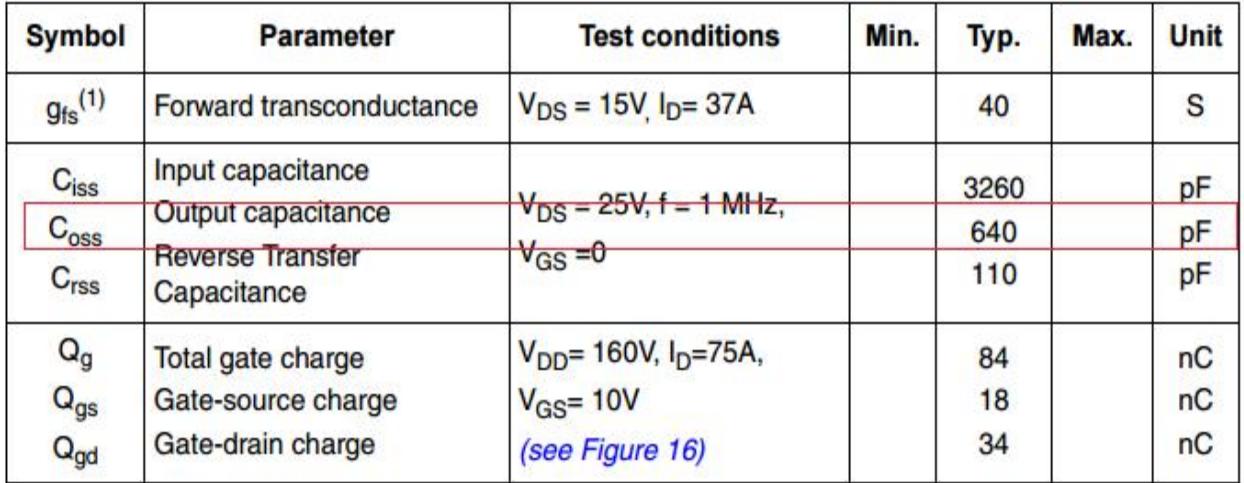

Vdrive :=  $10V$  Drive voltage applied to the MOSFET gate. This is the regulation of the small buck converter.

 $\text{trise} \coloneqq 33 \text{ns}$  Rise time of the MOSFET

 $\text{trall} := 29 \text{ns}$  Fall time of the MOSFET

**Switching times** Table 6.

| <b>Symbol</b>                                | <b>Parameter</b>                                                                  | <b>Test conditions</b>                                                                     | Min. | Typ.                 | Max. | Unit                 |
|----------------------------------------------|-----------------------------------------------------------------------------------|--------------------------------------------------------------------------------------------|------|----------------------|------|----------------------|
| $t_{d(on)}$<br>t<br>t <sub>d(off)</sub><br>t | Turn-on delay time<br><b>Rise time</b><br>Turn-off delay time<br><b>Fall time</b> | $V_{DD} = 100V, I_D = 37A$<br>$R_G = 4.7 \Omega$ V <sub>GS</sub> = 10V,<br>(see Figure 15) |      | 53<br>33<br>75<br>29 |      | ns<br>ns<br>ns<br>ns |

### **Inductor Parameter**

In selecting inductors, the RMS and peak current are useful parameters. Select and inductor that has higher RMS current rating than the computed RMS current above. The saturation current of the inductor must be higher than the peak or maximum current computed above.

RDC :=  $0.00286\Omega$  maximum DC resistance of the inductor

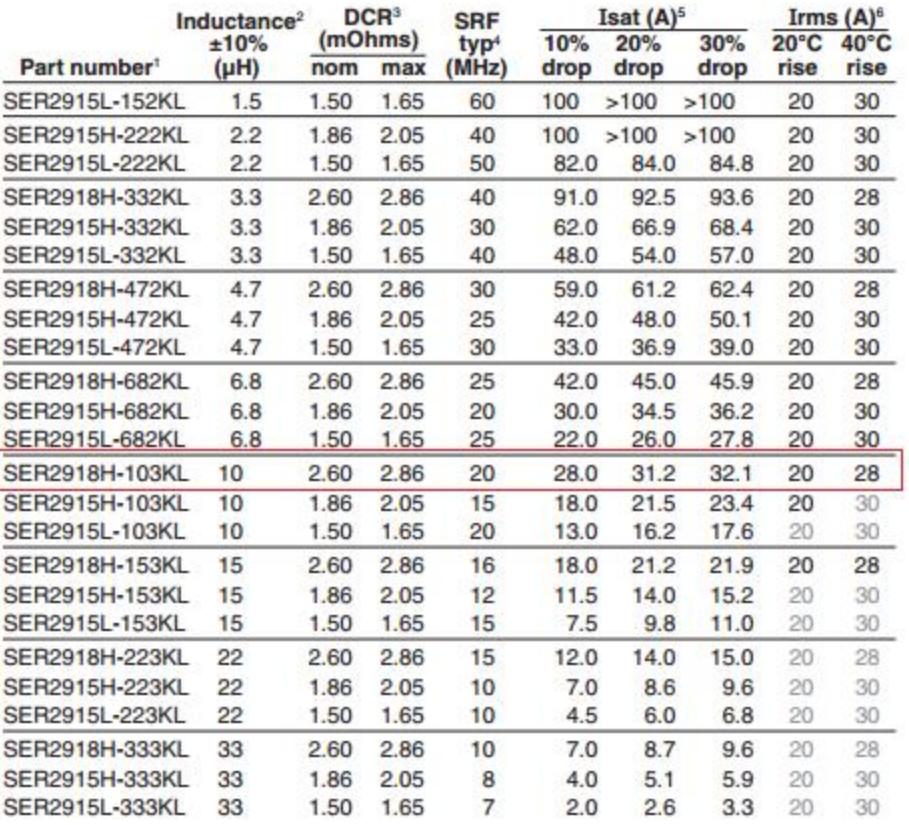

### **Output Capacitor Stress**

In selecting output capacitors, the ripple current and voltage must be considered. The computed ripple current above is the total ripple current. That will be divided by the number of parallel output capacitors used.

Cout parallel  $:= 4$ Iripple\_capability := 1.6A Ioutcap\_Vinmax\_stress := Irip\_outcap\_Vinmax Cout\_parallel Iripple\_capability Ioutcap\_Vinmax\_stress = 92.214% Ioutcap\_Vinmin\_stress := Irip\_outcap\_Vinmin Cout\_parallel Iripple\_capability

Ioutcap Vinmin stress =  $84.189\%$ 

## **MOSFET Power Loss and Stress Calculation**

### **Q1 MOSFET**

Maximum Input Voltage

Idrain\_Q1\_Vinmax :=  $\frac{I_{RMS\_Q1\_Vinmax}}{I_{RMS\_Q1\_Vinmax}}$ Q1\_parallel

Idrain\_Q1\_Vinmax =  $4.519A$ 

Q1 parallel := 2 This is the numbe of MOSFETs used in the Q1 slot. If only one MOSFET is used, put here 1.

> This is the computed drain current from above derivations. If you are going to use several MOSFETs in Q1 slot, divide this by the number of MOSFETs you use.

Pconduction\_Q1\_Vinmax := Idrain\_Q1\_Vinmax<sup>2</sup>·RDSon·RDSon\_norm

**Pronduction\_Q1\_Vinmax = 1.111 W** This is the individual conduction loss or the RDSon loss of the MOSFETs in Q1 slot

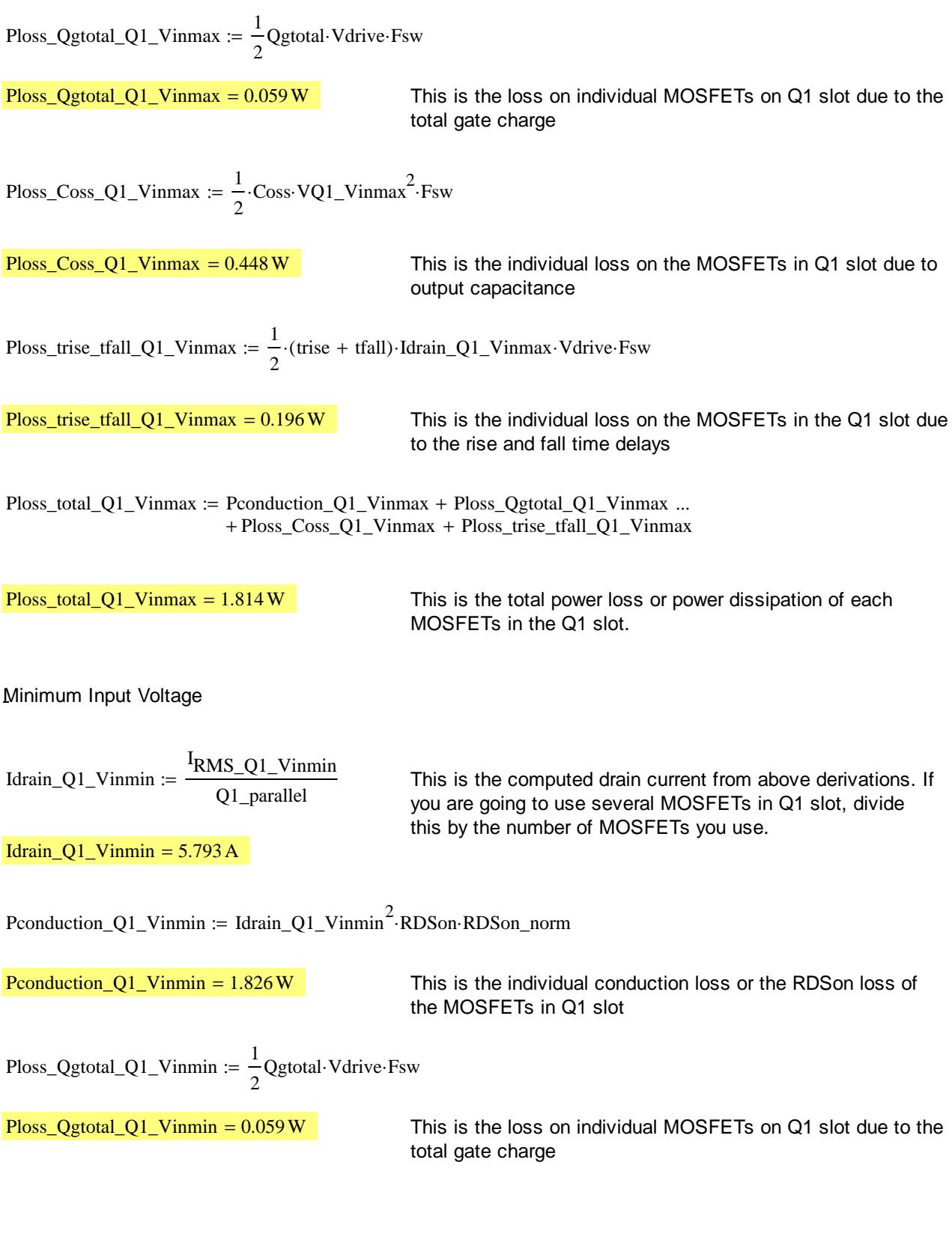

| Ploss_Coss_Q1_Vinmin        | = $\frac{1}{2}$ ·Coss-VQ1_Vinmin <sup>2</sup> ·Fsw          |                                                                                                |
|-----------------------------|-------------------------------------------------------------|------------------------------------------------------------------------------------------------|
| Ploss_Coss_Q1_Vinmin        | = 0.161 W                                                   | This is the individual loss on the MOSFETs in Q1 slot due to output capacitance                |
| Ploss_trise_tfall_Q1_Vinmin | = $\frac{1}{2}$ ·(trise + tall)·Idrain_Q1_Vinmin·Vdrive-Fsw |                                                                                                |
| Ploss_trise_tfall_Q1_Vinmin | = 0.251 W                                                   | This is the individual loss on the MOSFETs in the Q1 slot due to the rise and fall time delays |

 $Ploss\_total\_Q1\_Vinmin$  :=  $Pconduction\_Q1\_Vinmin$  +  $Ploss\_Qgtotal\_Q1\_Vinmin$  ... + Ploss\_Coss\_Q1\_Vinmin + Ploss\_trise\_tfall\_Q1\_Vinmin

 $P$ loss\_total\_Q1\_Vinmin = 2.297 W This is the total power loss or power dissipation of each MOSFETs in the Q1 slot.

### **Q2 MOSFET**

Maximum Input Voltage

Idrain\_Q2\_Vinmax :=  $\frac{I_{RMS_Q2_Vi_{nmax}}}{I_{RMS_Q2_Vi_{nmax}}}$ Q2\_parallel

Idrain\_Q2\_Vinmax =  $6.084$  A

 $Q2$ -parallel := 3 This is the numbe of MOSFETs used in the Q1 slot. If only one MOSFET is used, put here 1.

> This is the computed drain current from above derivations. If you are going to use several MOSFETs in Q1 slot, divide this by the number of MOSFETs you use.

Pconduction\_Q2\_Vinmax := Idrain\_Q2\_Vinmax<sup>2</sup>·RDSon·RDSon\_norm

Pconduction\_Q2\_Vinmax =  $2.014$  W This is the individual conduction loss or the RDSon loss of the MOSFETs in Q1 slot

Ploss\_Qgtotal\_Q2\_Vinmax :=  $\frac{1}{2}$ 2  $:=-\dot{Q}$ gtotal·Vdrive·Fsw

 $Ploss_Qgtotal_Q2_Vinmax = 0.059 W$  This is the loss on individual MOSFETs on Q1 slot due to the total gate charge

Ploss\_Coss\_Q2\_Vinmax :=  $\frac{1}{1}$ 2  $:= \frac{1}{2}$ ·Coss·VQ2\_Vinmax<sup>2</sup>·Fsw  $Ploss_Coss_Q2_Vinmax = 0.448W$  This is the individual loss on the MOSFETs in Q1 slot due to output capacitance Ploss\_trise\_tfall\_Q2\_Vinmax :=  $\frac{1}{2}$ 2  $:=$   $\frac{1}{x}$  (trise + tfall) Idrain\_Q2\_Vinmax Vdrive Fsw Ploss trise tfall Q2 Vinmax =  $0.264W$  This is the individual loss on the MOSFETs in the Q1 slot due to the rise and fall time delays  $Ploss\_total\_Q2\_Vinnax := Pconduction\_Q2\_Vinnax + Ploss\_Qgtotal\_Q2\_Vinnax ...$ + Ploss\_Coss\_Q2\_Vinmax + Ploss\_trise\_tfall\_Q2\_Vinmax Ploss total Q2 Vinmax =  $2.784W$  This is the total power loss or power dissipation of each MOSFETs in the Q1 slot. Minimum Input Voltage Idrain\_Q2\_Vinmin :=  $\frac{I_{RMS_Q2_V\ldots}}{I_{RMS_Q2_V\ldots}}$ Q2\_parallel This is the computed drain current from above derivations. If you are going to use several MOSFETs in Q1 slot, divide this by the number of MOSFETs you use. Idrain  $Q2$  Vinmin = 5.525 A Pconduction\_Q2\_Vinmin := Idrain\_Q2\_Vinmin<sup>2</sup>·RDSon·RDSon\_norm **Pronduction** Q2 Vinmin =  $1.661W$  This is the individual conduction loss or the RDSon loss of the MOSFETs in Q1 slot Ploss\_Qgtotal\_Q2\_Vinmin :=  $\frac{1}{2}$ 2  $:=-\dot{Q}$ gtotal·Vdrive·Fsw Ploss Ogtotal Q2 Vinmin =  $0.059W$  This is the loss on individual MOSFETs on Q1 slot due to the total gate charge

$$
Ploss\_Coss\_Q2\_Vinmin := \frac{1}{2} \cdot \text{Coss} \cdot \text{VQ2\_Vinmin}^2 \cdot \text{Fsw}
$$

 $Ploss_Coss_Q2_Vinmin = 0.161W$  This is the individual loss on the MOSFETs in Q1 slot due to output capacitance

Ploss\_trise\_tfall\_Q2\_Vinmin :=  $\frac{1}{1}$ 2  $:=$   $\frac{1}{2}$  (trise + tfall) Idrain\_Q2\_Vinmin Vdrive Fsw

 $P$ loss\_trise\_tfall\_Q2\_Vinmin =  $0.24$  W This is the individual loss on the MOSFETs in the Q1 slot due to the rise and fall time delays

 $Ploss\_total\_Q2\_Vinmin$  :=  $Pconduction\_Q2\_Vinmin$  +  $Ploss\_Qgtotal\_Q2\_Vinmin$  ... + Ploss\_Coss\_Q2\_Vinmin + Ploss\_trise\_tfall\_Q2\_Vinmin

Ploss total  $Q2$  Vinmin = 2.121W This is the total power loss or power dissipation of each MOSFETs in the Q1 slot.

## **Heat Sink Sizing**

Equation to Use

Pdiss =  $\frac{Tj_{max} - Tcase_{max}}{T}$  $=\frac{3.5 \times 10^{-4} \text{ m/s}^2}{Rthjc + Rthchs}$ 

Where ;

Pdiss is the computed power dissipation of the MOSFET Ti max is the maximum ambient temperature Tcase\_max is the maximum case temperature setting Rthjc is the thermal resistance from junction to case Rthchs is the thermal resistance from case to heat sink

Solve for heat sink thermal resistance

Pdiss =  $\frac{Tj_{max} - Tcase_{max}}{T}$  $=\frac{Tj_{\text{max}} - T\text{case\_max}}{Rthj\text{c} + R\text{thch}}$  solve, Rthchs  $\rightarrow \frac{Tj_{\text{max}} - T\text{case\_max}}{P\text{diss}}$ Pdiss  $\rightarrow \frac{1.1 \text{ mJ} \times 10^{10} \text{ mJ}}{1.1 \text{ mJ}}$  – Rthjc

Trase max :=  $100\Delta^{\circ}C$  This is a good case temperature regulation for the MOSFETs. Usually MOSFETs are operated with this case temp. Although some cases that MOSFETs are allowwd to go to 120'C, but here let us consider 100'C only for enough margin.

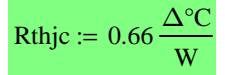

### **Thermal Resistance**

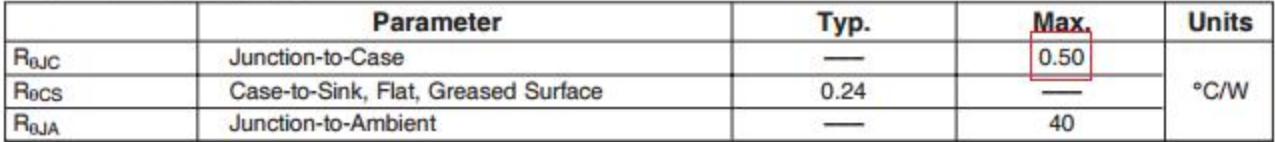

 $Rthchs_Q1_Vinmax := -Rthjc -$ Tcase\_max  $-175 \cdot \Delta$ °C Ploss\_total\_Q1\_Vinmax

$$
Rthchs\_Q1_Vinmax = 40.685 \frac{1}{W} \cdot \Delta^{\circ}C
$$

This should be the maximum thermal resistance of the heat sink for each MOSFET on Q1 slot when maximum input voltage is used

$$
Rthchs\_Q1\_Vinmin := -Rthjc - \frac{Tcase\_max - 175 \cdot \Delta°C}{Ploss\_total\_Q1\_Vinmin}
$$

$$
Rthchs\_Q1\_Vinmin = 31.986 \frac{1}{W} \cdot \Delta^{\circ}C
$$

This should be the maximum thermal resistance of the heat sink for each MOSFET on Q1 slot when minimum input voltage is used

$$
Rthchs\_Q2_Vinmax := -Rthjc - \frac{Tcase\_max - 175 \cdot \Delta^{\circ}C}{Ploss\_total\_Q2_Vinmax}
$$

$$
Rthchs\_Q2_Vinmax = 26.275 \frac{1}{W} \cdot \Delta^{\circ}C
$$

This should be the maximum thermal resistance of the heat sink for each MOSFET on Q2 slot when maximum input voltage is used

$$
Rthchs\_Q2_Vinmin := -Rthjc - \frac{Tcase\_max - 175 \cdot \Delta°C}{Ploss\_total\_Q2_Vinmin}
$$

Rthchs\_Q2\_Vinmin =  $34.705\frac{1}{2}$  $= 34.705 \frac{1}{W} \cdot \Delta^{\circ}C$  This should be the maximum thermal resistance of the heat sink for each MOSFET on Q2 slot when minimum input voltage is used

The thermal resistance of the heat sink needed for maximum input voltage and minimum input voltage cannot co-exist. So, need to consider the smallest value. The heat sink to use must have a thermal resistance less than the computed smallest thermal resistance between Vinmax and Vinmin.

The computed minimum thermal resistance is 40.7'C/W. For more margin, we can use a heat sink with thermal resistance below 26 'C/W.

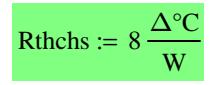

This is the target maximum thermal resistance of the heat sink. The lower is the better.

Note: A heat sink with smaller thermal resistance has a larger surface area.

### **MOSFET Power Capability**

In this analysis, the MOSFETs are mounted on aa PCB without using a heat sink. There is a form of heat sink but only limited by the PCB trace/pads. To minimize the thermal resistance from junction to ambient, the pad area must be large enough. This analysis is more applicable to SMD MOSFETs.

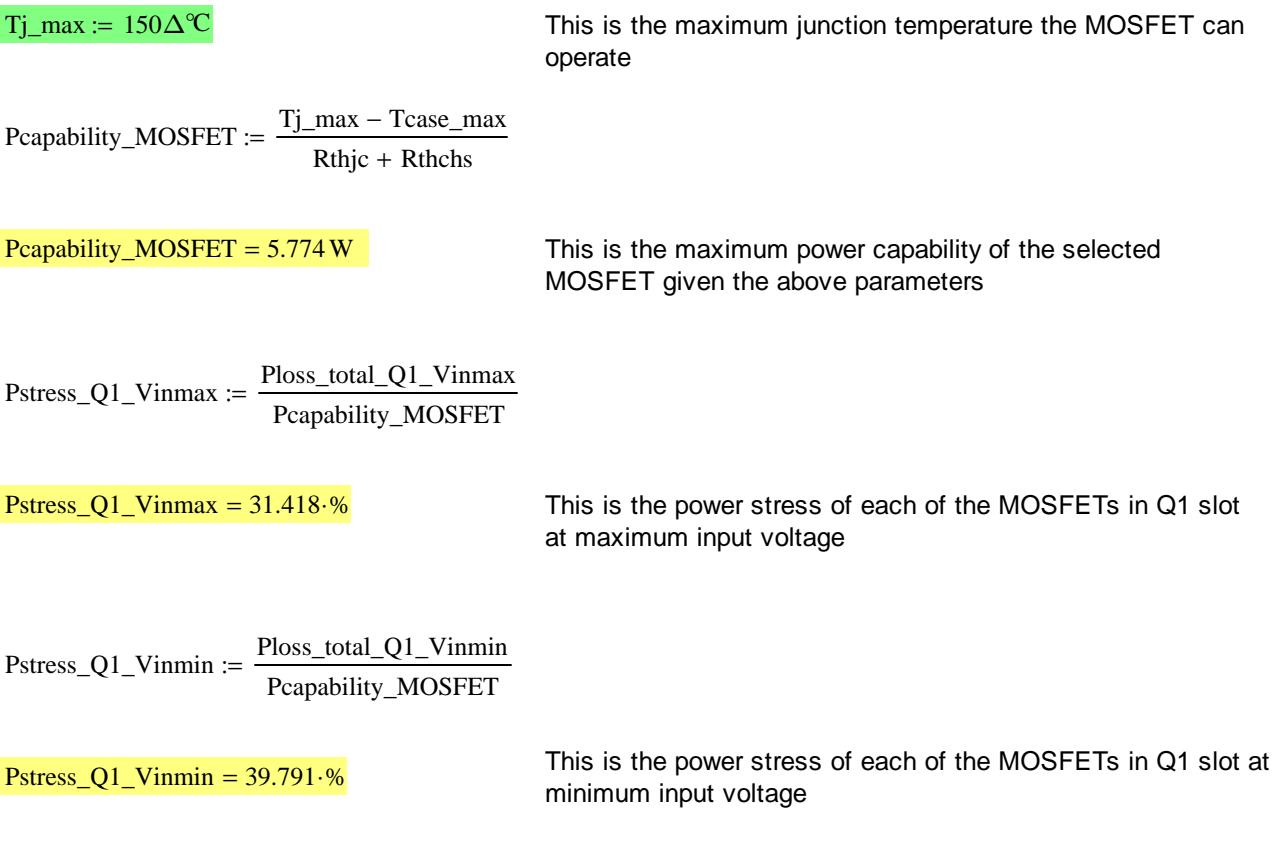

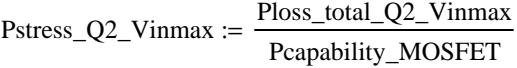

This is the power stress of each of the MOSFETs in Q2 slot  $Pstress_Q2_Vinmax = 48.227\%$  at maximum input voltage

 $Pstress_Q2_Vinmin := \frac{Ploss\_total_Q2_Vinmin}{P}$ Pcapability\_MOSFET

This is the power stress of each of the MOSFETs in Q2 slot at Pstress\_Q2\_Vinmin =  $36.732\%$  minimum input voltage minimum extreme  $\frac{1}{10}$  minimum input voltage

### **Inductor Power Loss**

Inductor power loss is composed of DC and AC components. DC loss is due to the DC resistance while AC loss is due to the core losses (hysterisis and eddy current loss). In most cases, the DC and AC losses are almost in the same magnitude for switching frequency of 100 kHz to 200kHz so whatever the computed DC loss is can be multiplied by two to get the total loss. A margin is can be added as well.

 $Ploss_L1_Vinmax := I_{RMS_L1_Vinmax}^2$ RDC

 $Ploss_L1_Vinmax = 1.186W$ 

 $Ploss_L1_V$ inmin :=  $I_{RMS_L1_Vinmin}^2$ ·RDC

 $Ploss_L1_Vinmin = 1.17 W$ 

Total Inductor Loss

 $Ploss_L1_Vinmax\_total := 3\cdot Ploss_L1_Vinmax$ 

Ploss\_L1\_Vinmax\_total = 3.559W In this analysis, the switching frequency is set to 650kHz. It is expected that the AC loss is high, so it is approximated as twice the DC loss.

Ploss L1\_Vinmin\_total :=  $3$ -Ploss L1\_Vinmin

Ploss L1 Vinmin total =  $3.509W$ 

### **Efficiency Computations**

Efficiency =  $\frac{\text{Pout}}{\text{C}}$  $=\frac{P_{\text{out}}}{P_{\text{in}}} = \frac{P_{\text{out}}}{P_{\text{out}} + P}$  $=\frac{\text{Pout}}{\text{Pout} + \text{Ploss}} = \frac{\text{Pin} - \text{Ploss}}{\text{Pin}}$ Pin **=**

Below equation is to used in the computations of efficiency because the input power is the one being regulated.

Efficiency =  $\frac{\text{Pin} - \text{Ploss}}{\text{Plots}}$ Pin **=**

Ploss\_total\_Vinmax := Q1\_parallel·Ploss\_total\_Q1\_Vinmax + Q2\_parallel·Ploss\_total\_Q2\_Vinmax ... + Ploss\_L1\_Vinmax\_total

Ploss\_total\_Vinmax =  $15.541$  W

 $P$ loss\_total\_Vinmin :=  $Q1$ \_parallel· $P$ loss\_total\_ $Q1$ \_Vinmin +  $Q2$ \_parallel· $P$ loss\_total\_ $Q2$ \_Vinmin ... + Ploss\_L1\_Vinmin\_total

Ploss\_total\_Vinmin = 14.467 W

 $Efficiency_Vinmax := \frac{Pin - Ploss\_total_Vinmax}{P}$ Pin

Efficiency\_Vinmax =  $96.115\%$  This is the efficiency of the power section at max Vin

 $Efficiency_Vinmin := \frac{Pin - Ploss\_total_Vinmin}{P}$ Pin

Efficiency\_Vinmin =  $96.383\%$  This is the efficiency of the power section at min Vin

## **Dead Time Calculation**

Q2 Should turn ON only after Q1 is fully turned OFF. The same scenario, Q1 should turn ON only after Q2 is fully turn OFF.

The total turn OFF delay of Q1 will be the sum of controller execution delay (from code to pin realization), driver propagation delay and Ciss discharge plus others as specified in the datasheet. The total delay to turn OFF Q2 is the same with Q1 considering the same MOSFET to use.

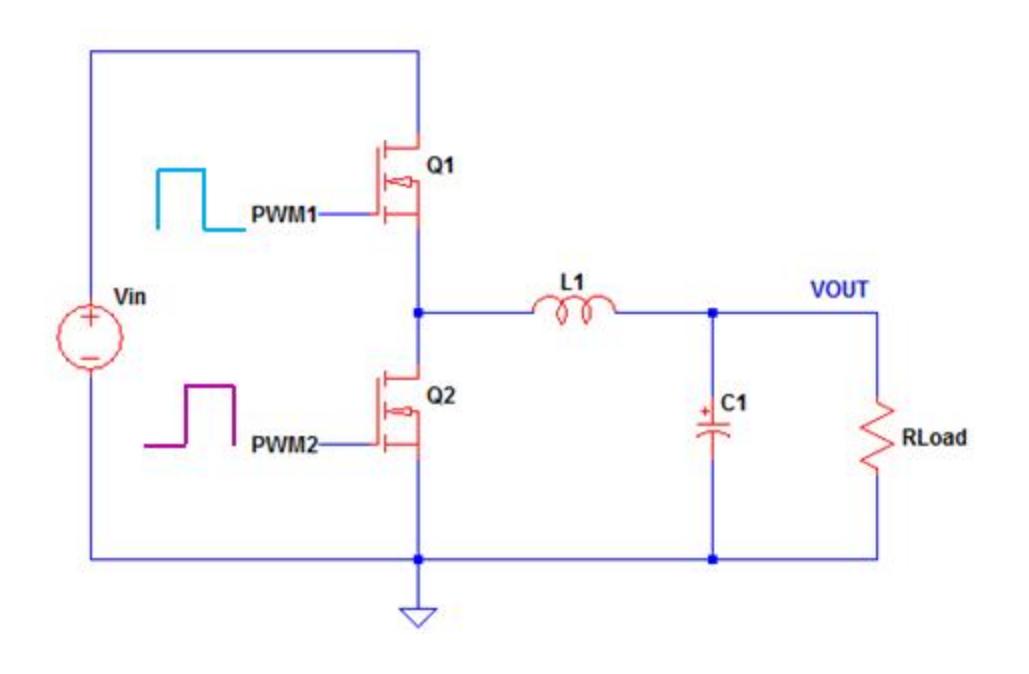

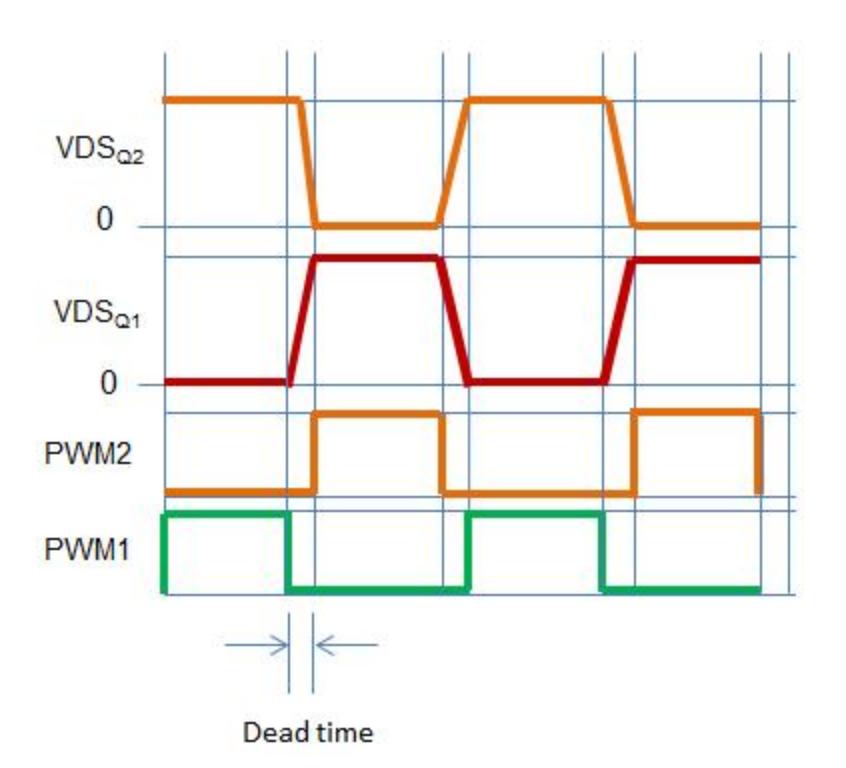

### **CISS Discharge**

$$
- \frac{- \text{decay\_Q1 gate}}{\text{VGS\_Q1 = VGS\_Q1\_initial} \cdot e^{\frac{- \text{decay\_Q1 gate}}{\text{RegQ1+RgDriver} \cdot \text{CISS\_Q1}}}}
$$

tdecay\_QIgate = 
$$
-CISS_Q1 \cdot ln \left( \frac{VGS_Q1}{VGS_Q1\_initial} \right) \cdot (RgQ1 + RgDriver)
$$

Where;

VGS\_Q1\_initial - is the applied VGS when Q1 is running ON

tdecay\_Q1gate - is the time delay when the charge voltage in the CISS is below the minimum VGS threshold of Q1

RgQ1 - is the gate resistance of Q1. This is the sum of the external gate resistance and the internal. resistance on the IC

RgDriver - gate pull down resistance of the driver

CISS\_Q1 - input capacitance of Q1

VGS\_Q1\_initial := Vdrive

 $CISS_Q1 := 3260pF$ 

 $C_{\text{stray}} := 10nF$  Estimated stray capacitance

 $VGS$ Threshold\_min  $= 2V$ 

 $VGS_Q1 := VGS_{Threshold\_min}$ 

 $RgQ1 := 5\Omega$ 

RgDriver :=  $2.5\Omega$ 

tdecay\_Q1gate :=  $-(\text{CISS\_Q1} + \text{Cstray}) \cdot \ln \left( \frac{\text{VGS\_Q1}}{\text{SUS\_Q1}} \right)$ VGS\_Q1\_initial  $\left(\right)$  $\left.\rule{0pt}{10pt}\right\}$ J := (RgQ1 + RgDriver)

 $tdecay\_Q1gate = 160.059 \cdot ns$ 

The MOSFET datasheet specifies a turn off delay. There is no information if this is already convering the CISS discharge, so we just add this to the computed value above.

### **Total Turn OFF Delay of Q1**

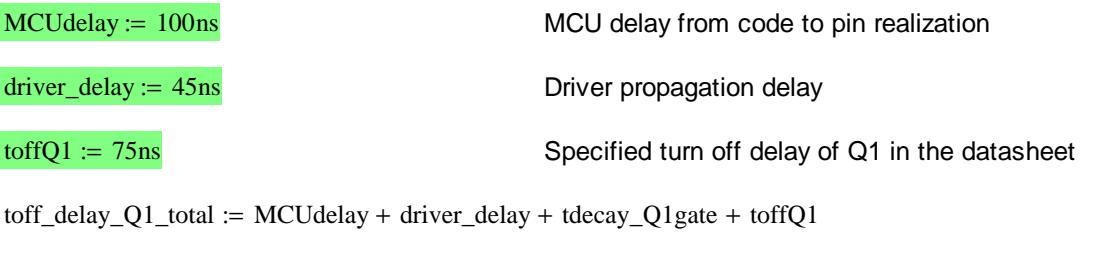

 $\frac{\text{toff}_del{ay}_Q1_{total} = 380.059 \cdot \text{ns}}{1000}$  This is the computed dead time with estimated stray capacitance

### **Dead Time**

margin  $:= 30\%$ 

 $deadtime := (1 + margin) to ff\_delay\_Q1\_total$ 

 $\text{deadtime} = 494.076 \cdot \text{ns}$  Starting dead time. For verification in actual unit since the stray capacitances are difficult to estimate.